• Strutture di controllo iterative **Concetti chiave**

- while
- do-while
- for

#### • Cicli annidati

Concetti chiave

### Altre Espressioni

- **Operatori Aritmetici** +, -, \*, /, si applicano a qualunque tipo
- **Operatore Aritmetico modulo** %, restituisce il resto della divisione intera. **Si applica solo ad interi e produce un intero**
	- $\triangleright$  Esempio: se x vale 5, 34 % x vale 4
- **Operatore di Assegnazione**:
	- $\triangleright$  x=x+3  $\triangleright$  x=y=z=5

Esempio:

```
#include<stdio.h>
float z=3.4, x;
int main(void){
         printf("\nEspressione = %f ", x=z); 
        printf("\nx = %f ", x);}
```
Altre Espressioni

E' possibile combinare l'assegnazione con gli operatori aritmetici:

$$
\triangleright + = , - = , / = , * = , 0/_{0} =
$$

$$
\triangleright x+=3 (x=x+3), x=y (x=x-y), x* = 2 (x=x*2)
$$

- $\triangleright$  x/=z (x=x/z), x%=y (x=x%y, **solo se x, y interi**)
- $\triangleright$  x+=1 (x=x+1), x-=1 (x=x-1)

 $\cdot \cdot$  Per gli incrementi e decrementi unitari esistono ++ e --

- $\triangleright$  Forma prefissa ++x, --x
- $\triangleright$  Forma postfissa x++, x --
- $\triangleright$  Differenza:  $x=y++$ ,  $x=++y$ . Esempio:

int  $x=4$ , y;  $y=x++;$   $y=4 \text{ e } x=5$  $y=++x$ ;  $y=5 e x=5$ 

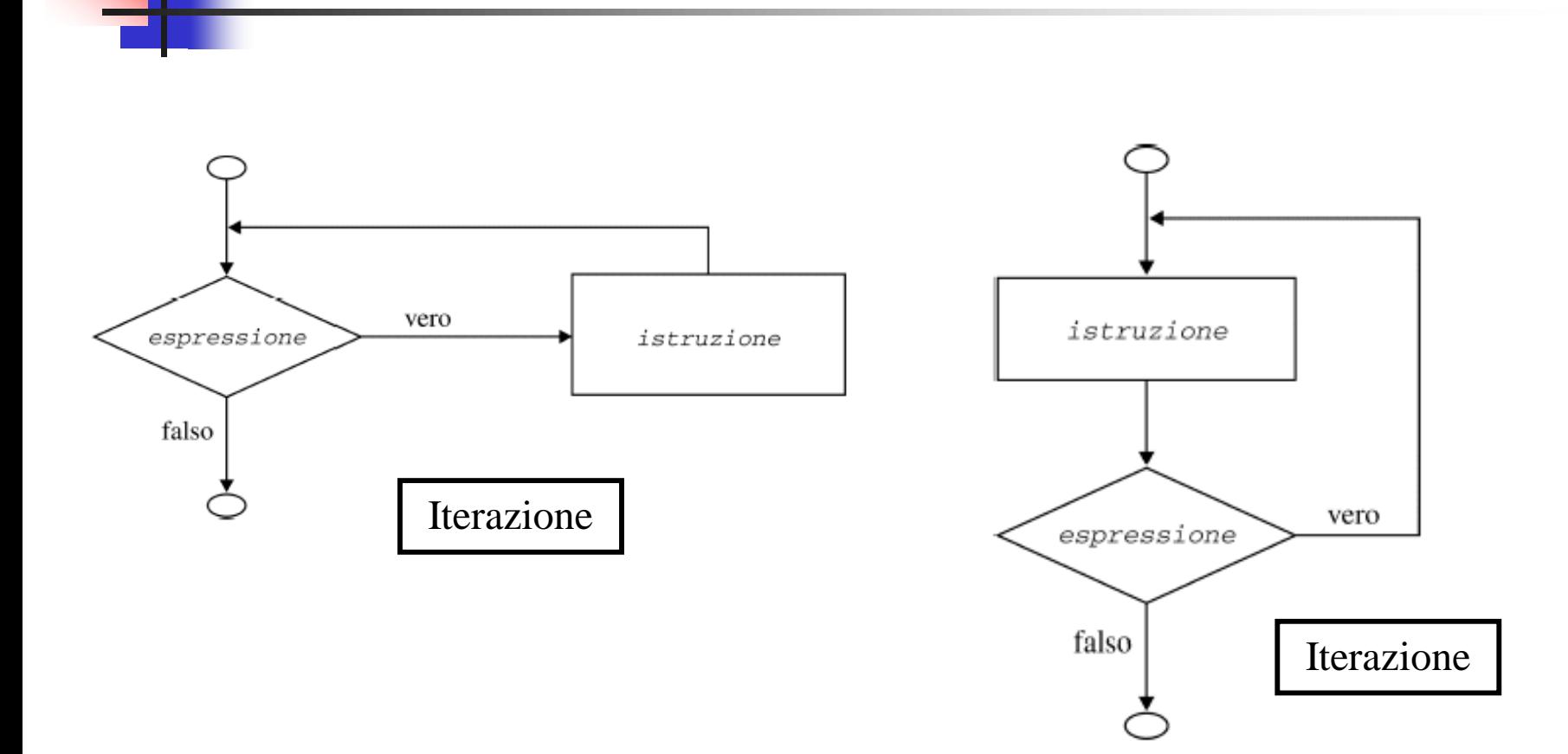

Sintassi:

#### **while(***espressione***)** *istruzione*

viene verificato che *espressione* sia vera, nel qual caso è eseguita *istruzione*. Il ciclo si ripete fintantoché *espressione* risulta essere vera.

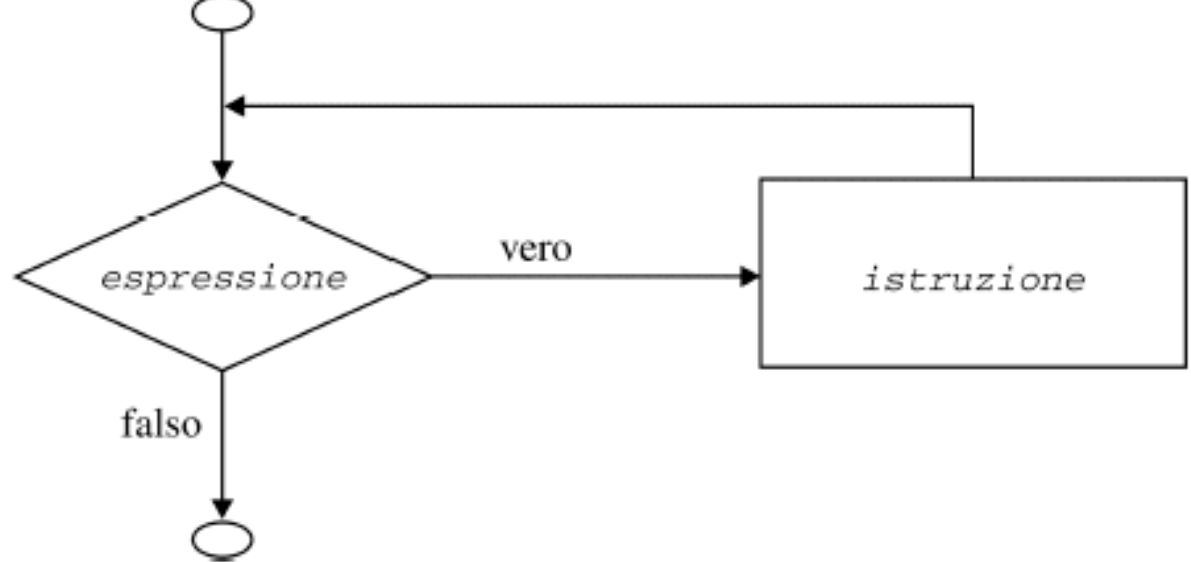

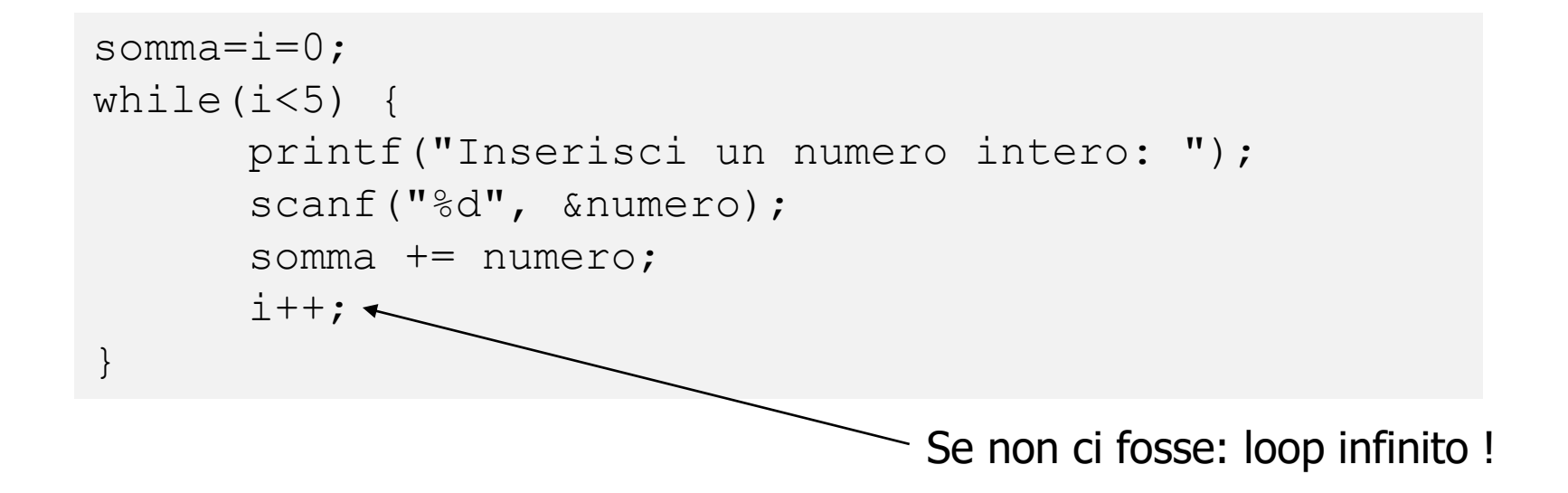

 $\bullet$  Si poteva inserire l'incremento  $i++$  all'interno della condizione logica tra parentesi tonde: **while(i++<5)**

 È obbligatorio posporre l'operatore alla variabile se si desidera che l'incremento avvenga dopo il confronto tra i e 5. Provare **while (++i<5)**

### **Uso di break**

```
i = 0;while(1) {
 if (i==5) break;
printf("\nInserisci intero ");
 scanf("%d", &numero);
 somma += numero;
 i++;}
```

```
i = 0 :
while(i++<5) {
 printf("\nInserisci intero ");
 scanf("%d", &numero);
 somma += numero;
}
```
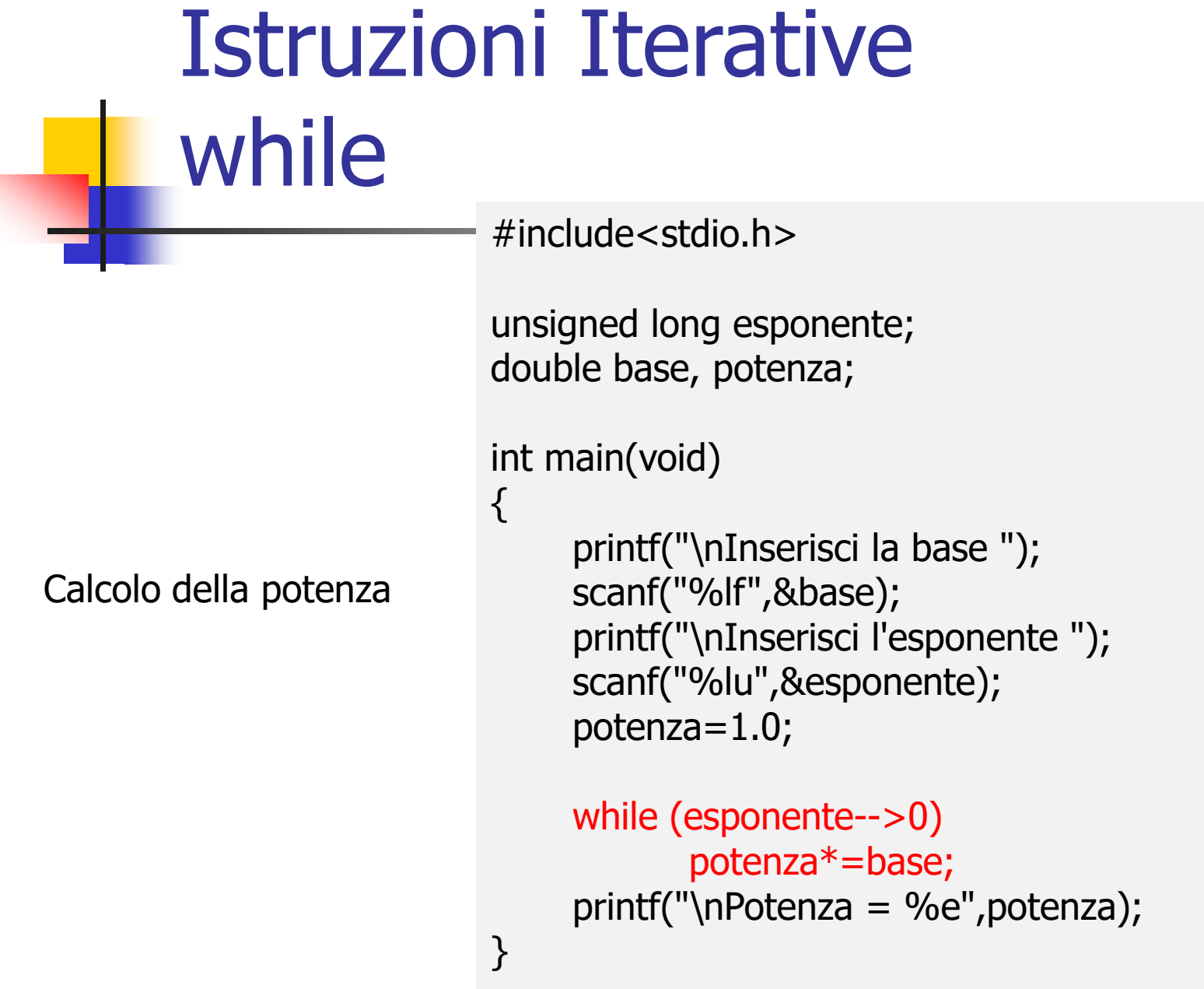

Calcolo Fattoriale

Fattoriale *n*!, di un intero *n* :  $n! = n \cdot (n-1) \cdot (n-2) \cdot (n-3) \cdot ... \cdot 2 \cdot 1$ 1! e 0! sono per definizione uguali a 1.  $4! = 4.3 \cdot 2.1 = 24$  $6! = 6.5.4.3.2.1 = 720$ Servono due variabili: n e fattoriale fattoriale=  $n \cdot (n-1) \cdot (n-2) \cdot (n-3) \cdot ... \cdot 2 \cdot 1$ 

- Problema: Scelta del tipo di dati
- unsigned long long n;
- unsigned long long fattoriale; ?????? Giusto ???????

- Max unsigned long  $long = 18.446.744.073.709.551.615 \times 18E + 18$
- $\cdot \cdot \cdot$  n=20, Fattoriale ~ 2, 43E+18

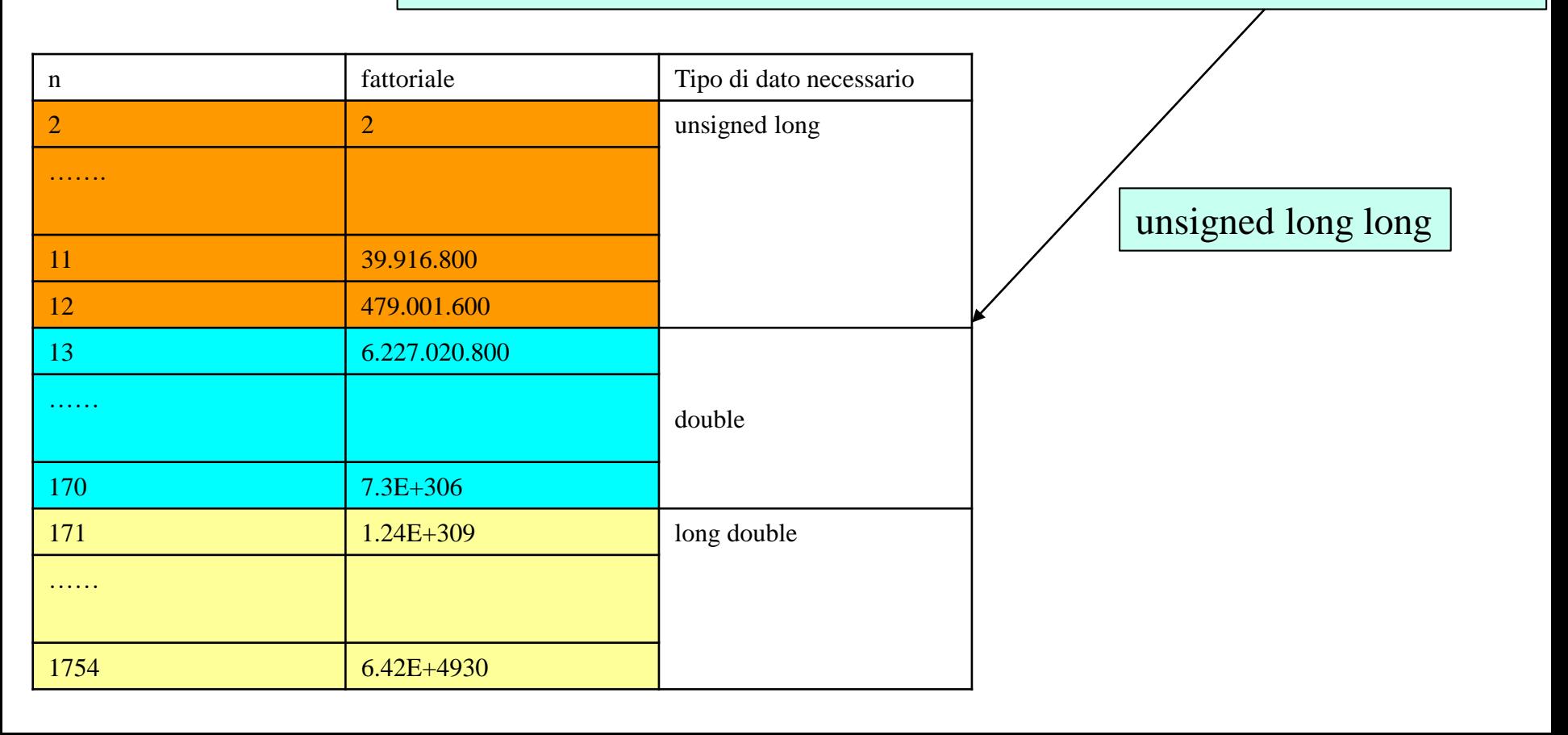

```
Istruzioni Iterative
      while
Calcolo Fattoriale
                    #include<stdio.h>
                    long double fattoriale;
                    unsigned long n;
                    int main(void)
                    {
                       printf("\nInserisci un numero intero > 1");
                       scanf("%lu",&n);
                       fattoriale=1.0;
                       while (n>1) fattoriale*=n--;
                       printf("\nIl fattoriale e' %Le ",fattoriale); 
                    }
```

```
Istruzioni Iterative
        while
               #include<stdio.h>
              unsigned long n,d, count;
              int main(void)
               {
                printf("\nInserisci un numero intero positivo > 2");
                scanf("%lu",&n);
                d=2;
                while (n>1) {
                    while (n\%d) d++;
                    count=0;
                    while (n\%d == 0) { /*oppure (!(n\%d))^*/n/=d;
                       count++;
                    }
                    printf("\nUn numero primo e' %lu con potenza %lu ",d,count);
                }
               }
Calcolo Numeri 
Primi
```
Sintassi: **do istruzione**

**while(***espressione***)**

Viene eseguita *istruzione* e successivamente controllato se espressione è vera, nel qual caso il ciclo è ripetuto.

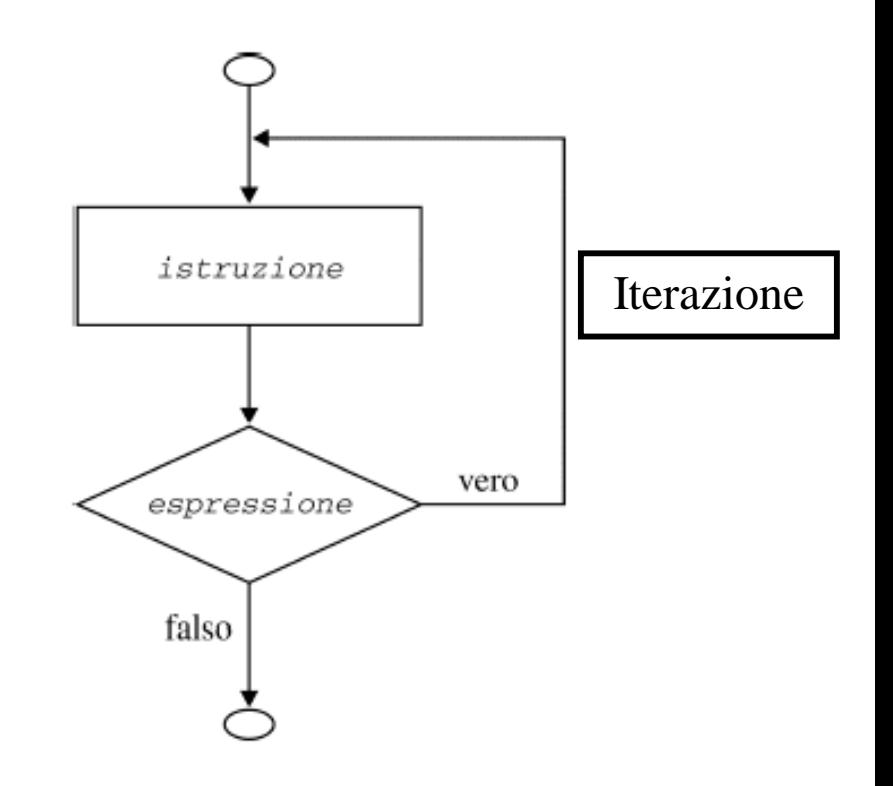

 $x=3$ ; do printf("\nCiao"); while  $(x<5)$ ;

Loop infinito

 $x=3$ ; do { printf("\nCiao"); x++;  $}$  while  $(x<5)$ ;

 $x=3$ ; do printf("\nCiao"); while  $(+ + x < 5)$ ;

 $x=3$ ; do { printf("\nCiao"); if  $(++x>=5)$  break; } while (1);

3 codici equivalenti

do {

printf("\nInserisci un numero compreso tra 4 e 8 estremi inclusi"); scanf("%d",&x);

 $\}$  while (x < 4 | | x > 8);

controllo correttezza dati in ingresso

do {

controllo uscita da programma

#### **istruzioni;**

printf("\nvuoi continuare (s/n) ? "); scanf("%c",&x); } while  $(x!=^n 88 x!=^n N')$ ;

controllo uscita da programma con menu

printf("\n\t\t\tMenu'\n"); printf("\n1) Operazione 1"); printf("\n2) Operazione 2"); printf("\n3) Operazione 3"); printf("\n4) Fine Programma "); printf("\nInserisci la tua scelta: "); scanf("%u",&scelta);

```
switch(scelta) {
              case 1:
                    istruzione1;
                    break;
                 case 2:
                   istruzione2;
                   break;
                 case 3:
                   istruzione3;
                   break;
      }
} while (scelta<4);
```
#### Determina la media

#include<stdio.h>

```
double media, n;
unsigned int count;
char s;
int main(void)
{
   count = 0;
   do {
     printf("\nInserisci un numero ");
     scanf("flf", \&n);
     media += n;count++;
     printf("\nContinui ? (s/n) ");
     scant("%*c%c", \&s);} while (s != 'n' && s != 'N');
```
printf("\nLa media e' %f ", media / count);

}

### Istruzioni Iterative cicli annidati

- All'interno del blocco istruzioni di un ciclo while o do-while è possibile inserire anche istruzioni cicliche
- In questo modo si realizzano i cicli annidati
- Ad esempio servono per ripetere una determinata istruzione  $N \cdot M$  volte:

```
i=0;
do {
 j=0;
 do 
  istruzione;
 while (++j< M);
} while (++i< N);
```

```
i=0;
do {
 j=0;
 while (j++<sub>M</sub>) istruzione;
} while (++i< N);i=0;
                       while (i++< N) {
                         j=0;
                         while (j++<sub>M</sub>) istruzione;
                       };
```
### Istruzioni Iterative cicli annidati

#include<stdio.h>

Stampa di una Matrice #define N 10 #define M 5 unsigned int i,j; int main(void){  $i=0;$ while  $(i++< N)$  {  $j=0;$ printf("\n"); while  $(j++< M)$  printf("R%u,C%u\t",i,j); }<br>} }

#### Istruzioni Iterative cicli annidati

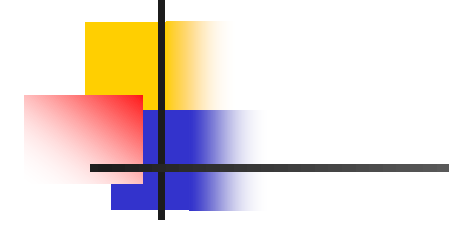

Calcolo Fattoriale

```
#include<stdio.h>
double fattoriale;
unsigned long n;
char s;
int main(void)
\{do {
    fattoriale=1.0;
    do {
       printf("Inserisci un numero intero > 1 ");
       scanf("%lu",&n);
    } while (n<2);
    while (n>1) fattoriale*=n--;
     printf("Il fattoriale e' %le \n",fattoriale);
     printf("\nContinui ? (s/n) ");
    scanf("%*c%c",&s);
} while (s!='n' && s!='N');
}
```

```
La sintassi dell'istruzione for è
```

```
for(esp1; esp2; esp3) istruzione
```
esp1, esp2 e esp3 sono opzionali

L'ordine di esecuzione è:

- 1. E' eseguita *esp1*,
- 2. Poi si valuta *esp2*,
- 3. se *esp2* è vera, viene eseguita *istruzione* (altrimenti il processo ha termine).
- 4. E' eseguita *esp3*,
- 5. Si torna al punto 2. Il processo si ripete finché *esp2* non risulta essere falsa.

Esempio:

```
somma = 0;for(i=0; i<3; i++) {
  scanf("%d", &numero);
  somma += numero;
}
```
si ottiene la somma di tre numeri interi immessi dall'utente.

**II** ciclo for è equivalente al ciclo while

#### **for(esp1; esp2; esp3) istruzione**

```
esp1;
while (esp2) {
  istruzione;
  esp3;
}
```
Errori tipici:

- **for**  $(n=1; n<1; n++)$  printf("\nciao");
- for  $(x=0; x<5; x++)$ ; printf("\nciao");
- for  $(x=0; x++)$  printf("\nciao");

#### Istruzioni Iterative for #include<stdio.h> double fattoriale; unsigned long n; int main(void){ printf("\nInserisci un numero intero  $> 1$ "); scanf("%lu",&n); for (fattoriale=1.0;  $n>1$ ;  $n-$ ) fattoriale $*=n$ ; printf("\nIl fattoriale e' %e ",fattoriale); } Calcolo del fattoriale

### Istruzioni Iterative for – cicli annidati

Esempio di Cicli Annidati Stampa matrice Ai,j

#include<stdio.h> #define RIGHE 15 #define COLONNE 2

unsigned int i,j;

}

}

```
int main(void)
\{for (i=0; i<RIGHE ;i++) {
    printf("\n");
    for (j=0; j<COLONNE (j++)printf("A%u,%u\t",i,j);
```
### Istruzioni Iterative for e l'operatore virgola

- L'operatore virgola permette di inserire più istruzioni all'interno delle espressioni.
- Un for può includere le inizializzazioni all'interno di *esp1* for(numero=1, somma=0; numero!=0;)
- e istruzioni all'interno di *esp3*

for(i=1, j=5; i<10 && j<100; i++, j\*=i)

- Nell'esempio, i viene inizializzato a 1 e j a 5. Il ciclo si ripete finché i è minore di 10 e contemporaneamente j è minore di 100. A ogni ciclo i viene incrementato di 1 e a j viene assegnato il prodotto di i per j.
- L'operatore virgola ha priorità più bassa di tutti gli altri.